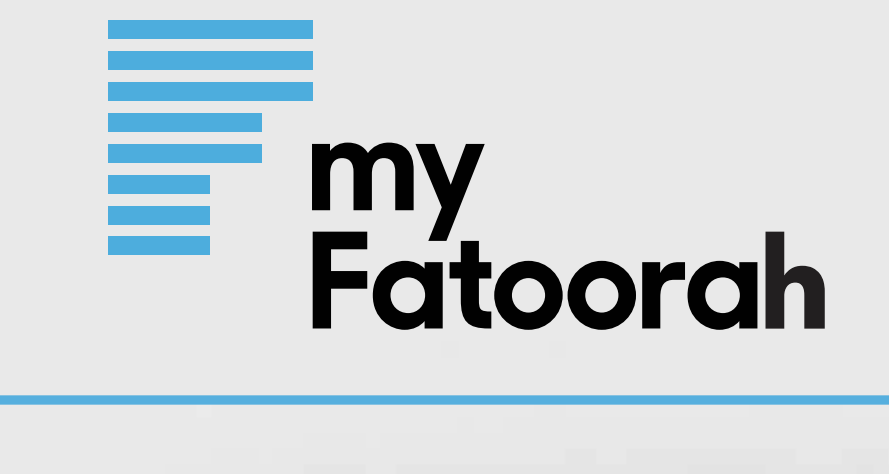

# **MyFatoorah.com Company Profile EASY, FAST AND SECURE**

**Fotograp** 

# **What is MyFatoorah?**

MyFatoorah is a dedicated FinTeh company provides a wide range of online payment solution based in Kuwait and serving the globe. MyFatoorah Operating offices are spread in all GCC countries and Egypt. We have helped a huge number of businesses of all sizes to boost their sales and save the wasted effort and cost by switching to online collection

## **MyFatoorah Value to Your Business**

MyFatoorah will add a value to your business by providing you with beneficial features and payment methods like local GCC and Egypt cards. MyFatoorah system and service are flexible to meet the needs of any type of business categories

**Verified by** 

**MasterCard.** 

SecureCode.

**NAPS NAPS** (Qatar) **Visa Debit VISA**  $(UAE)$ **DEBIT OmanNet Weinder**  $(Oman)$ Visa & Master Card **SAP** (International) (GCC)

Amex

(International)

**STC Pay** 

 $(KSA)$ 

 $\begin{array}{c} 1.33333\\ -2.123333\\ \end{array}$ 

**3D Secure** 

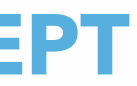

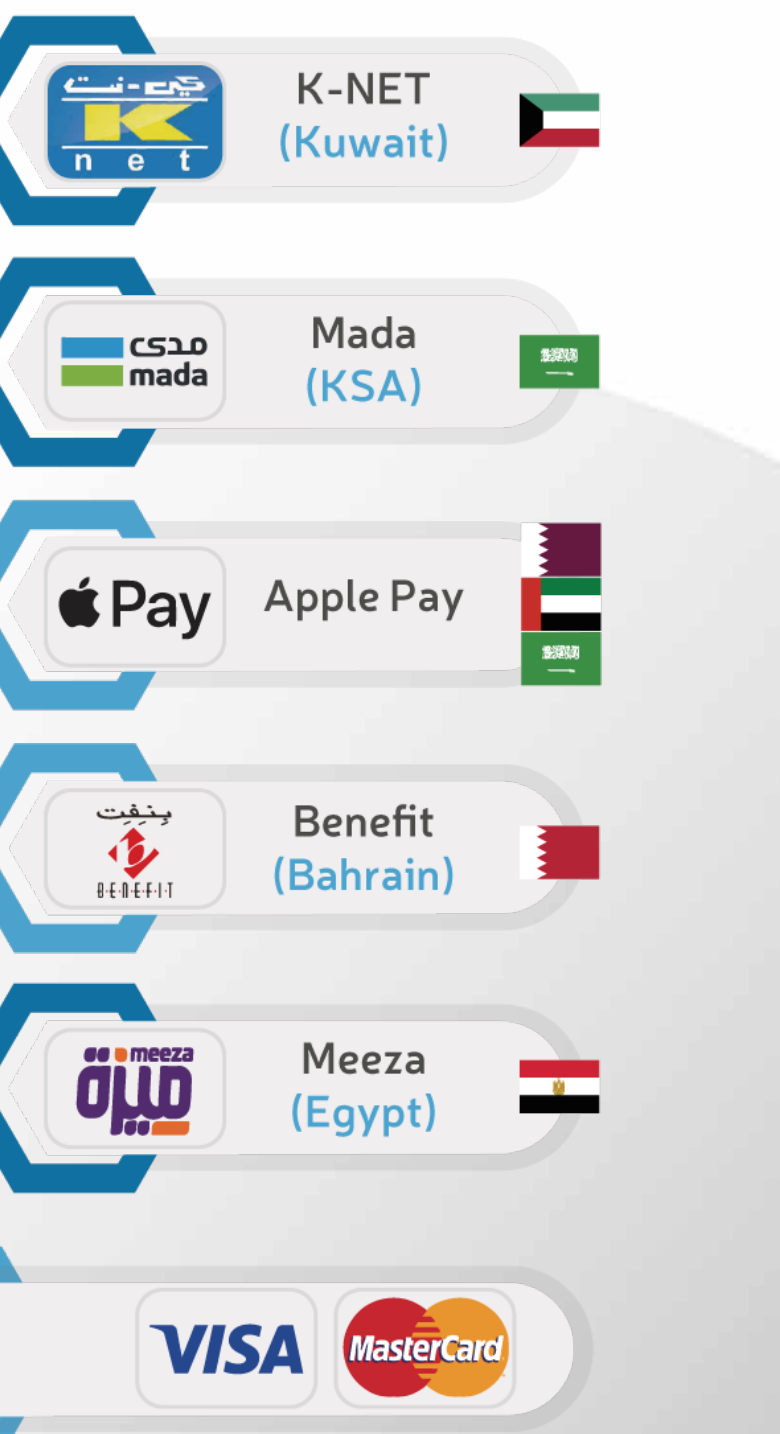

# www.myfatoorah.com 02

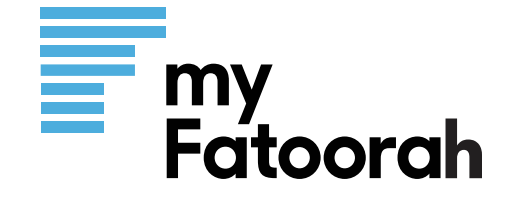

# **WE ACCEPT**

**AMERICAN**<br>ECERECE

STC<br>20L

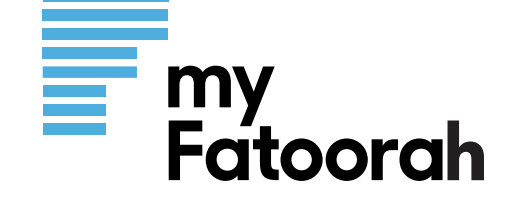

# **Dashboard360**

- · Quick Invoice
- Payment Link
- **· Detail Invoice**
- **· Batch Invoice**

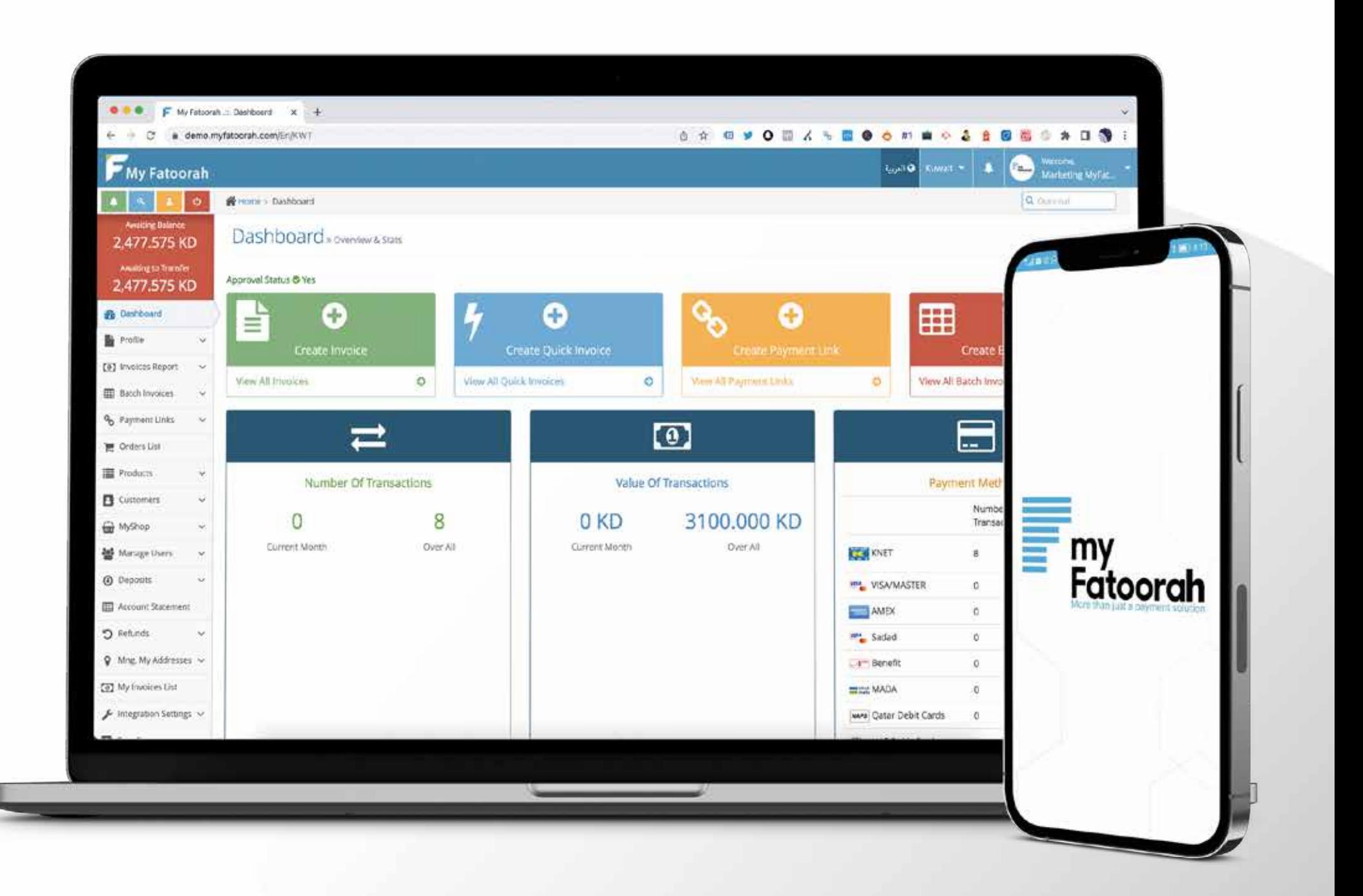

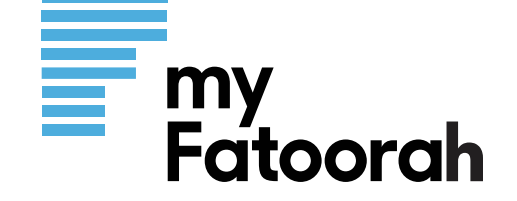

**Android SDK** 

# **Secure Payment Gateway API**

**iOS SDK** 

Microsoft<sup>+</sup><br>MET

 $\frac{1}{\sqrt{2}}$ <br>Java

php

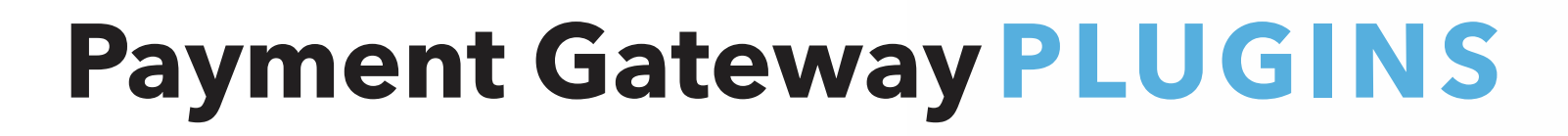

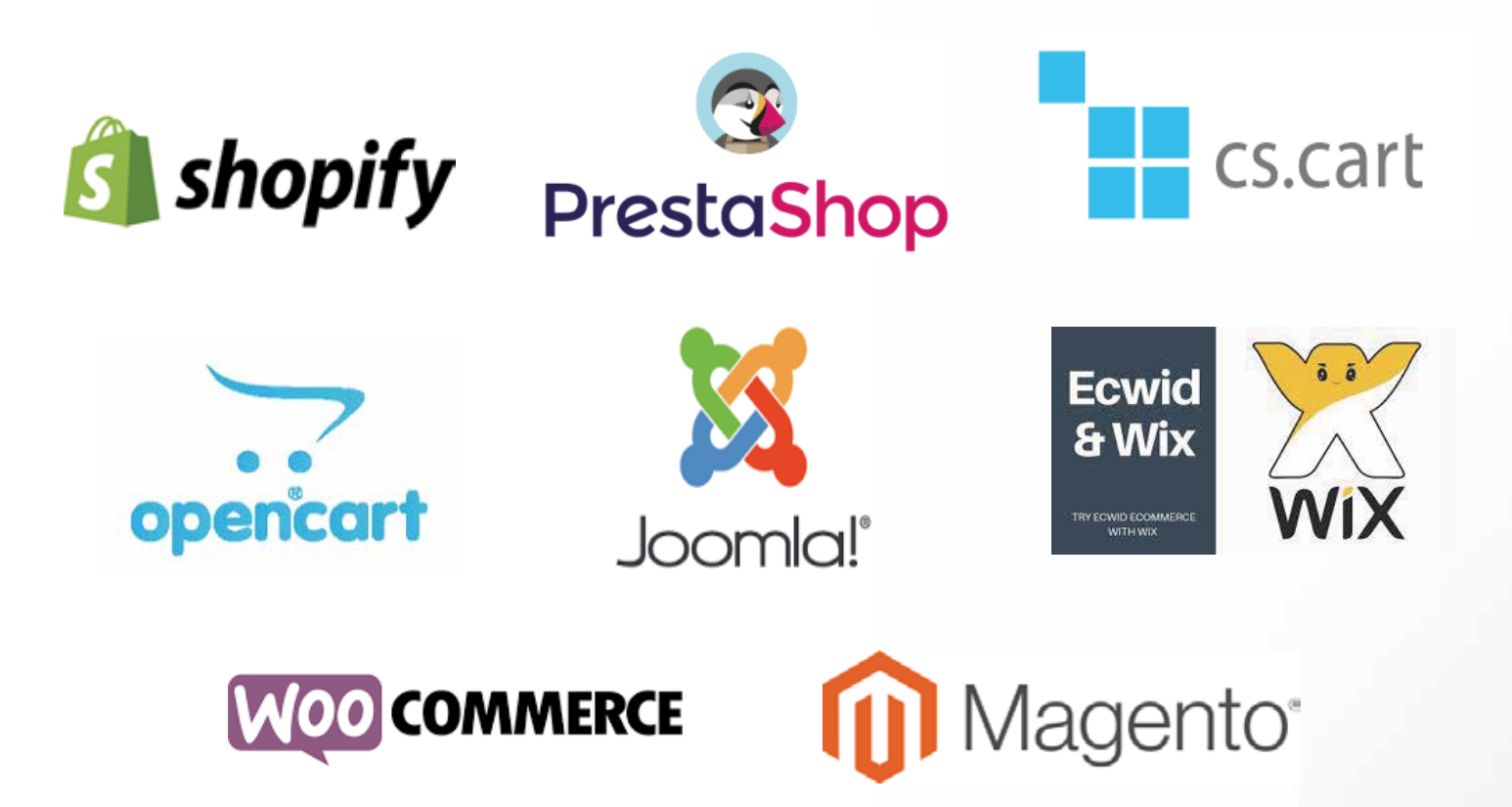

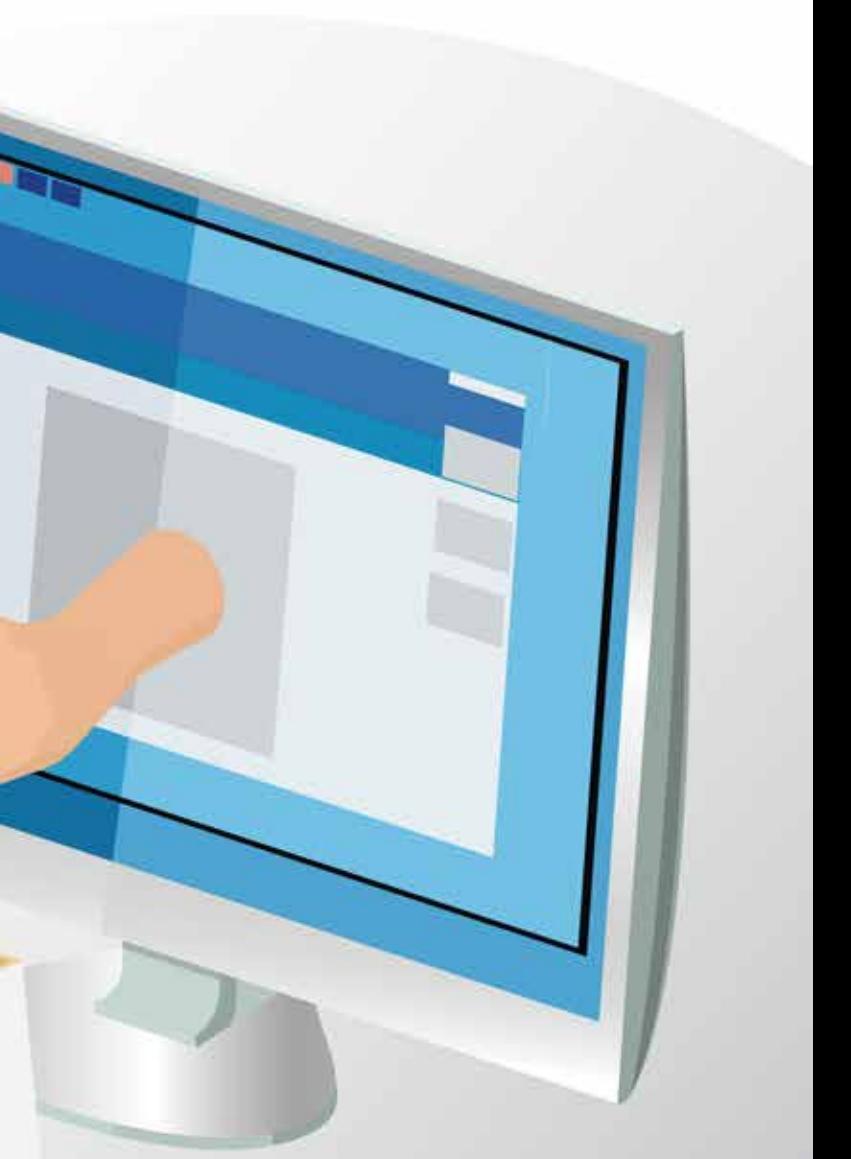

## www.myfatoorah.com

ONLINE

SHOP

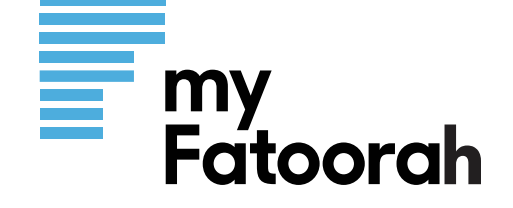

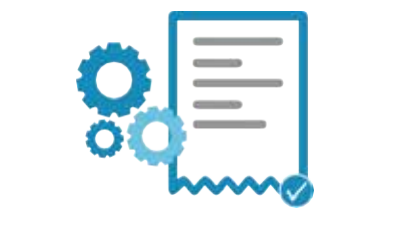

Quick invoice

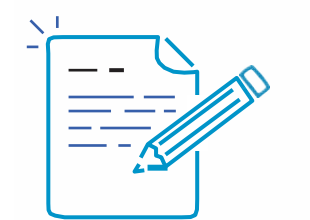

Create invoice

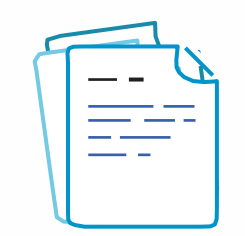

**Batch invoices** 

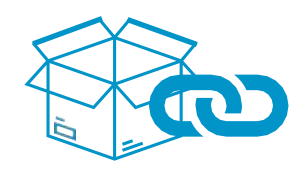

**Products link** 

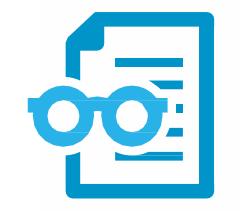

**Invoice Report** 

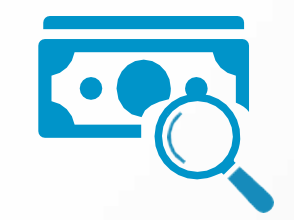

**Deposit Report** 

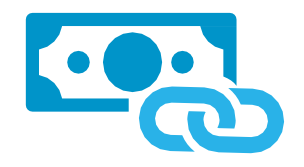

**Payment Link** 

 $OC$ 

**Advanced features** 

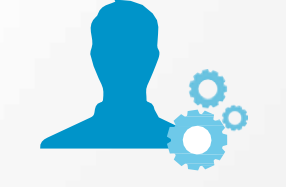

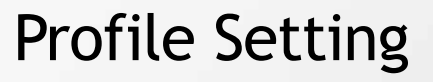

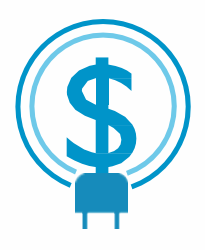

### Charges

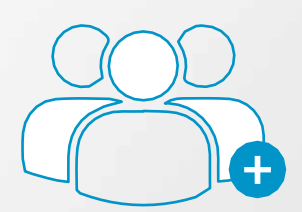

### Multi users

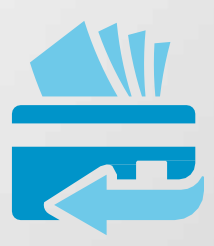

### Refund

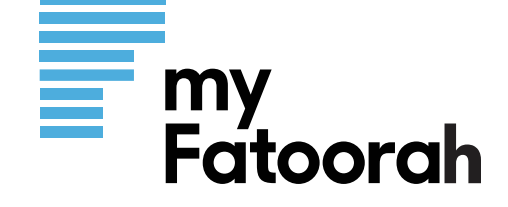

# Quick Invoice

**Fast and easy steps:** 

- Customer Name
- Customer Mobile Number
- Amount
- Display Currency
- · Invoice Language

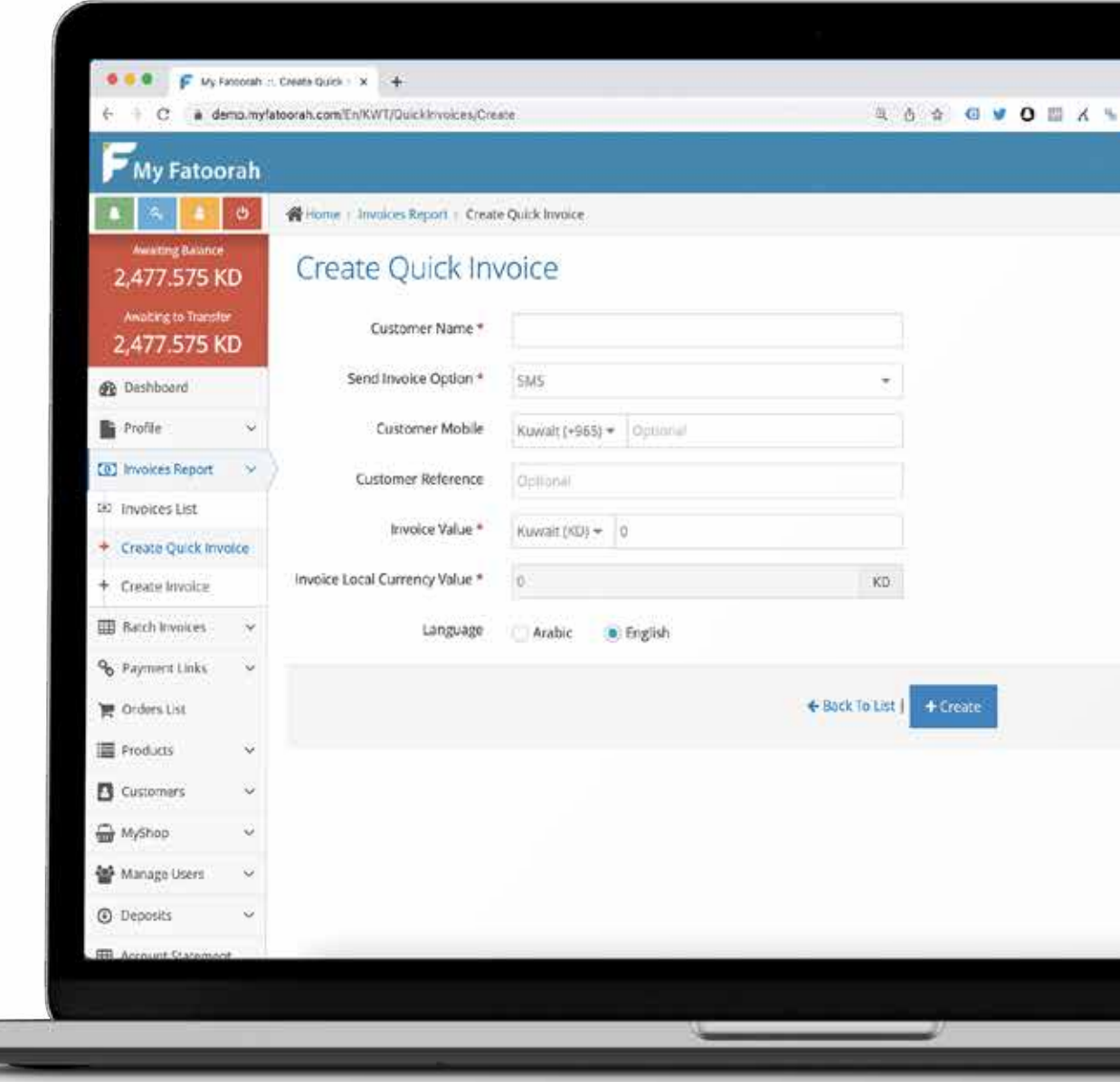

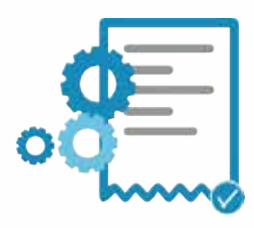

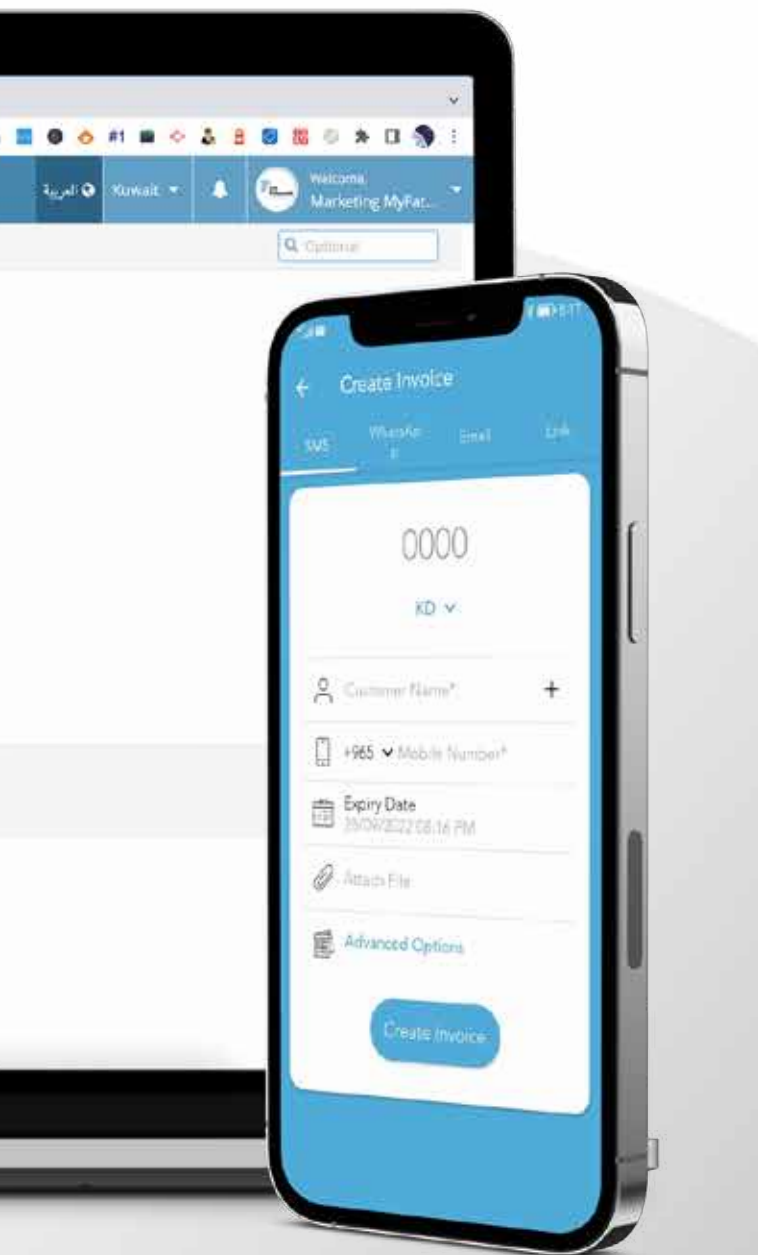

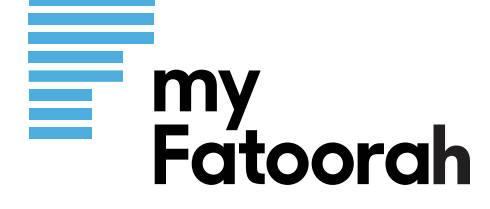

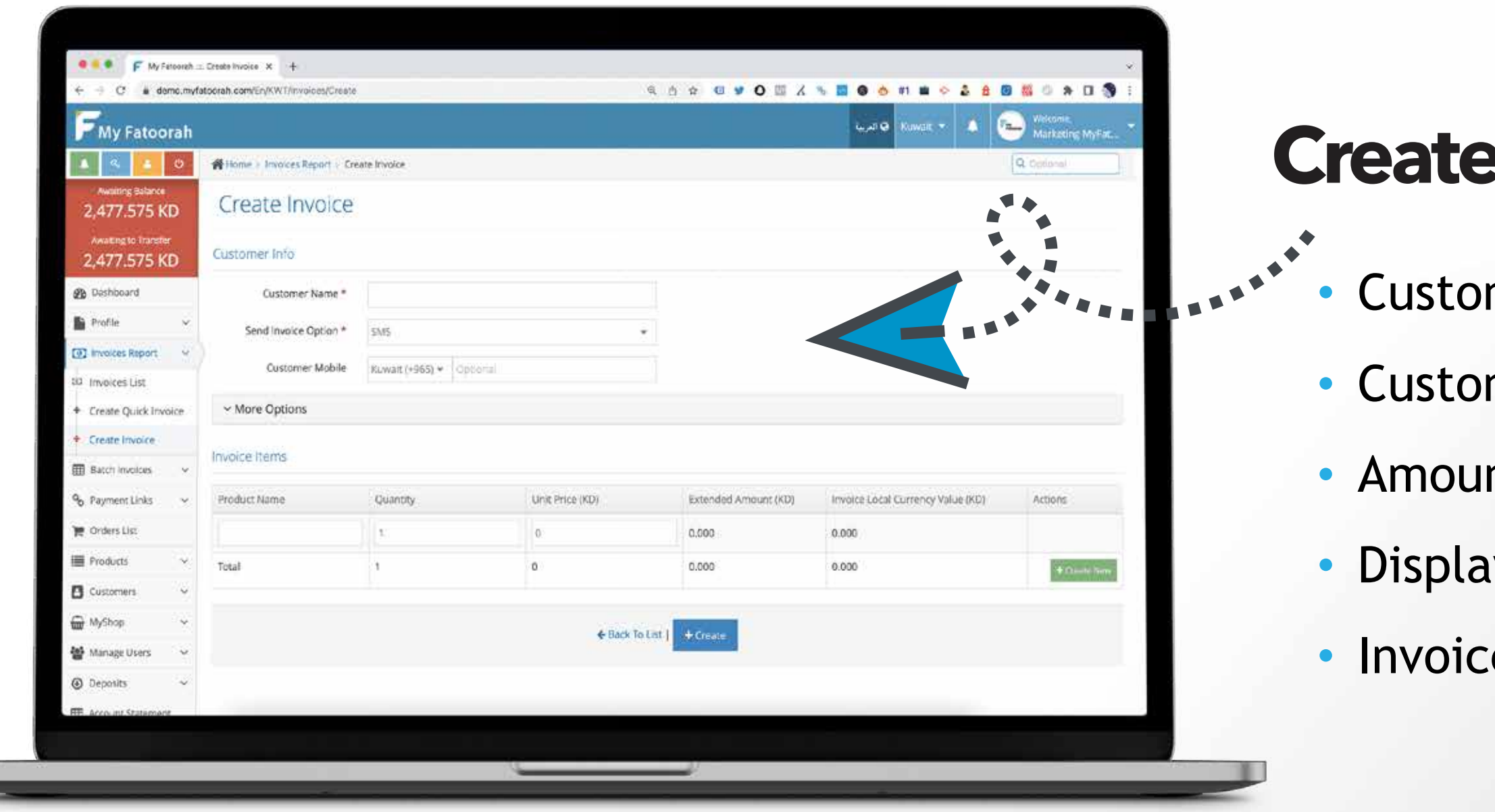

### More Options:

- Customer Reference Recurring Open Invoice Expiry Date • Invoice Attachment
- Reminder •Invoice Comments Terms & conditions Add Multiple items

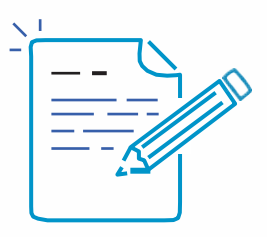

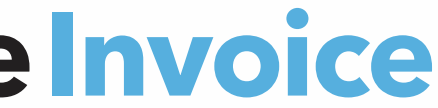

- mer Name
- mer Mobile Number
- nt
- y Currency
- e Language

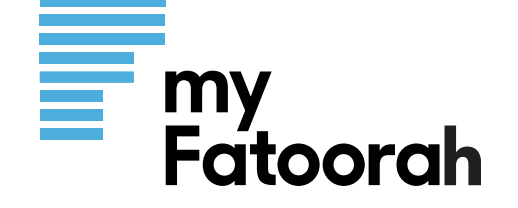

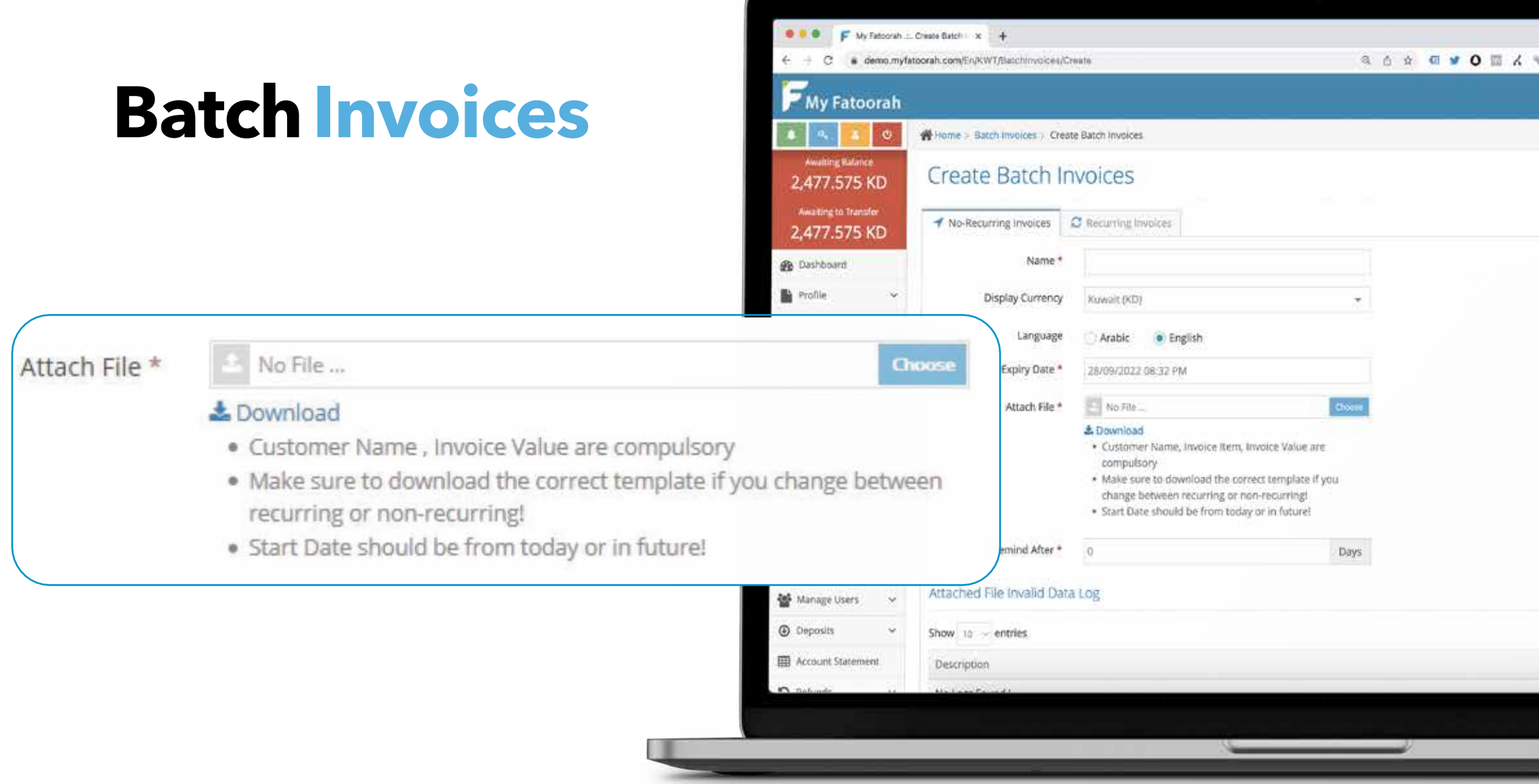

Send invoices through unlimited batches, download excel sample file and fill

# www.myfatoorah.com 08

## it with your customer details and upload it

- Each batch has a unique name, language, currency, Expiry andreminders
- **•** Create Recurring or non recurring batches to be send bulk invoices to your customers

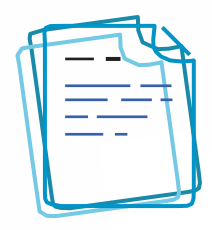

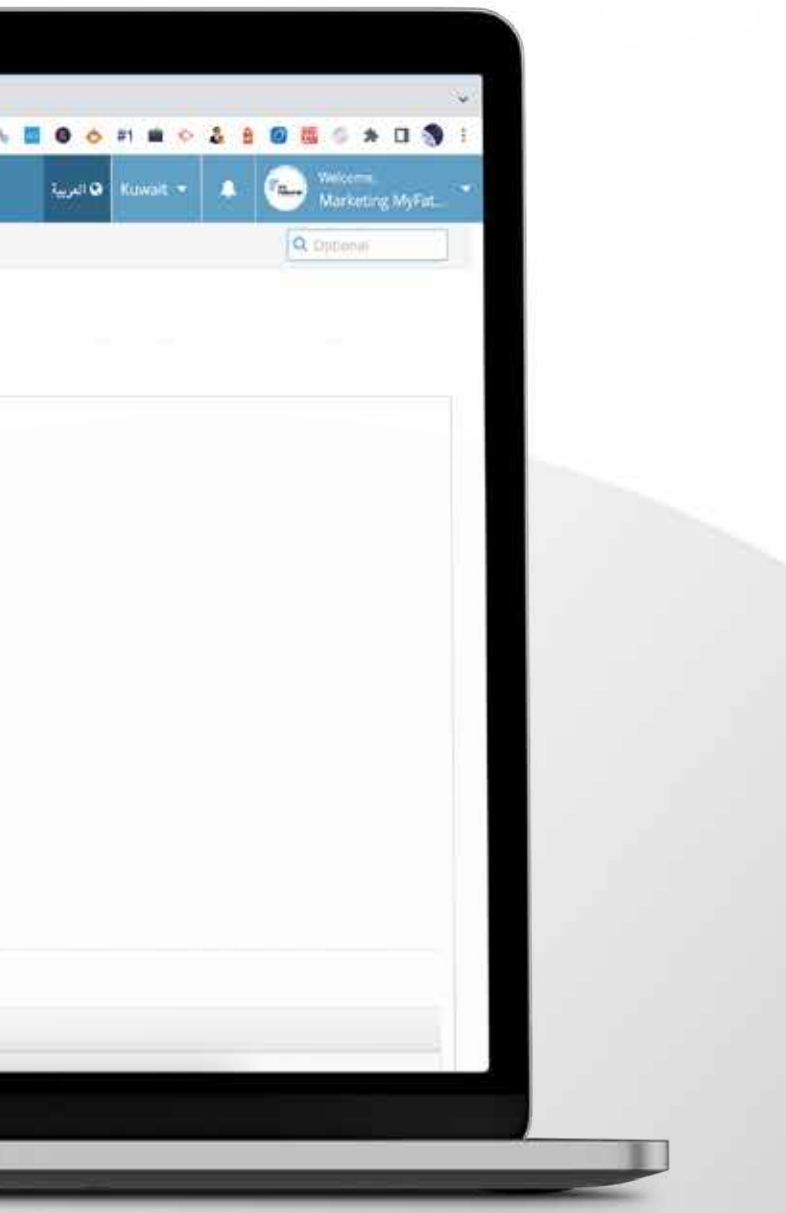

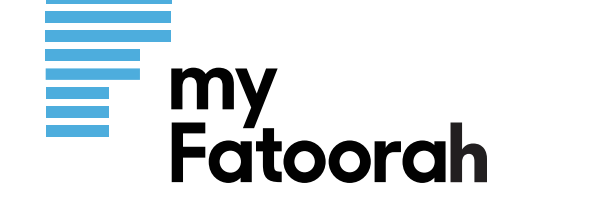

You can create an unlimited number of links to share on Instagram or any other social media

- A title for each link
- 
- 
- and maximum amounts

• Comments

**•** Terms and conditions

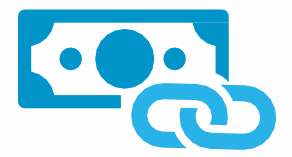

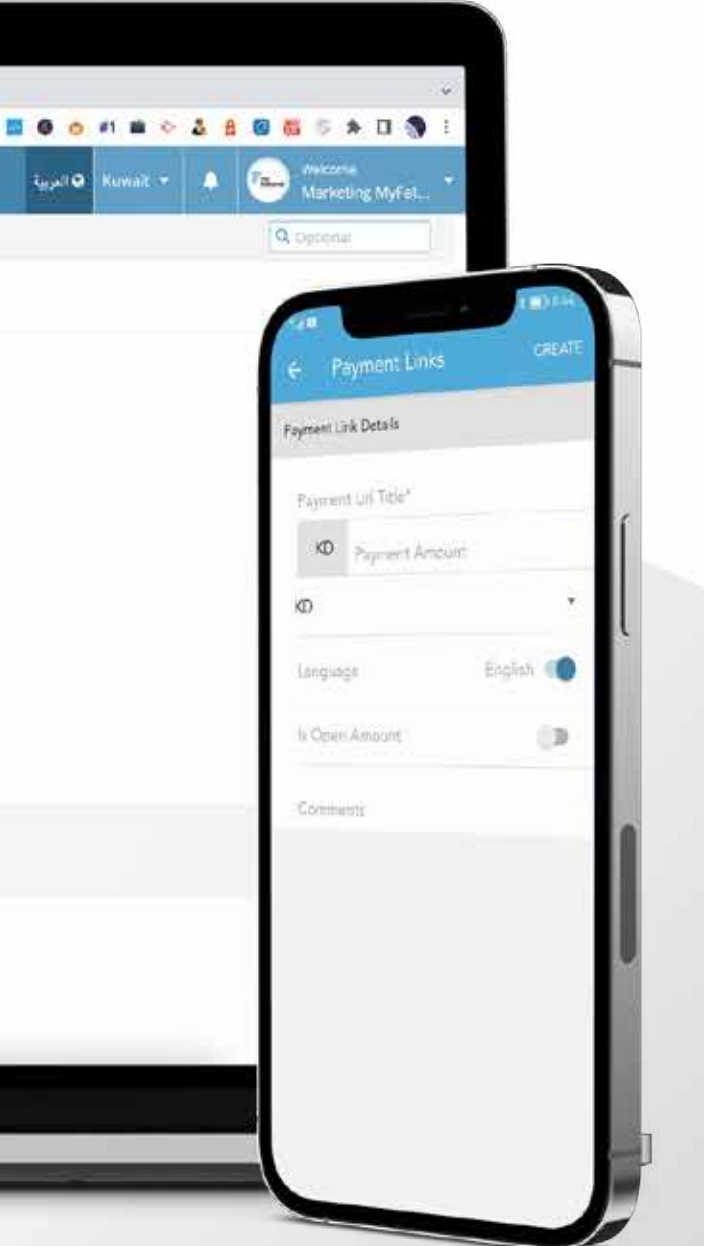

• Display currency • Language • Fixed or Open amount with minimum

# www.myfatoorah.com 09

# **Payment Link**

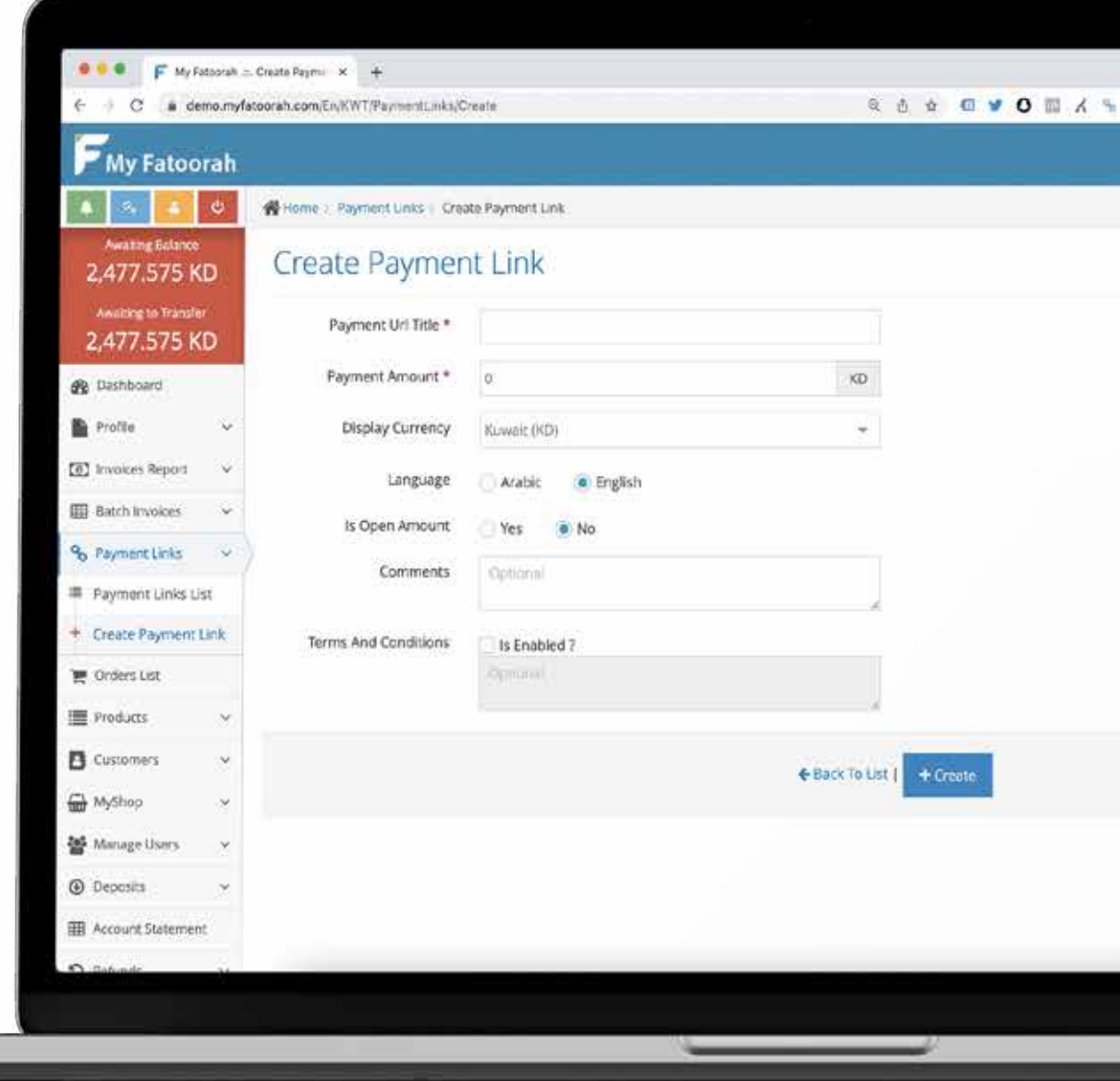

and the customers can fill out their data and pay

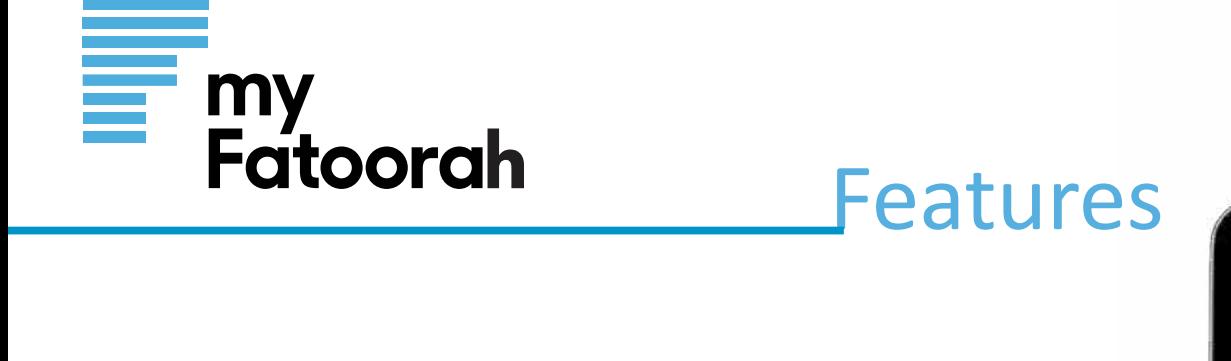

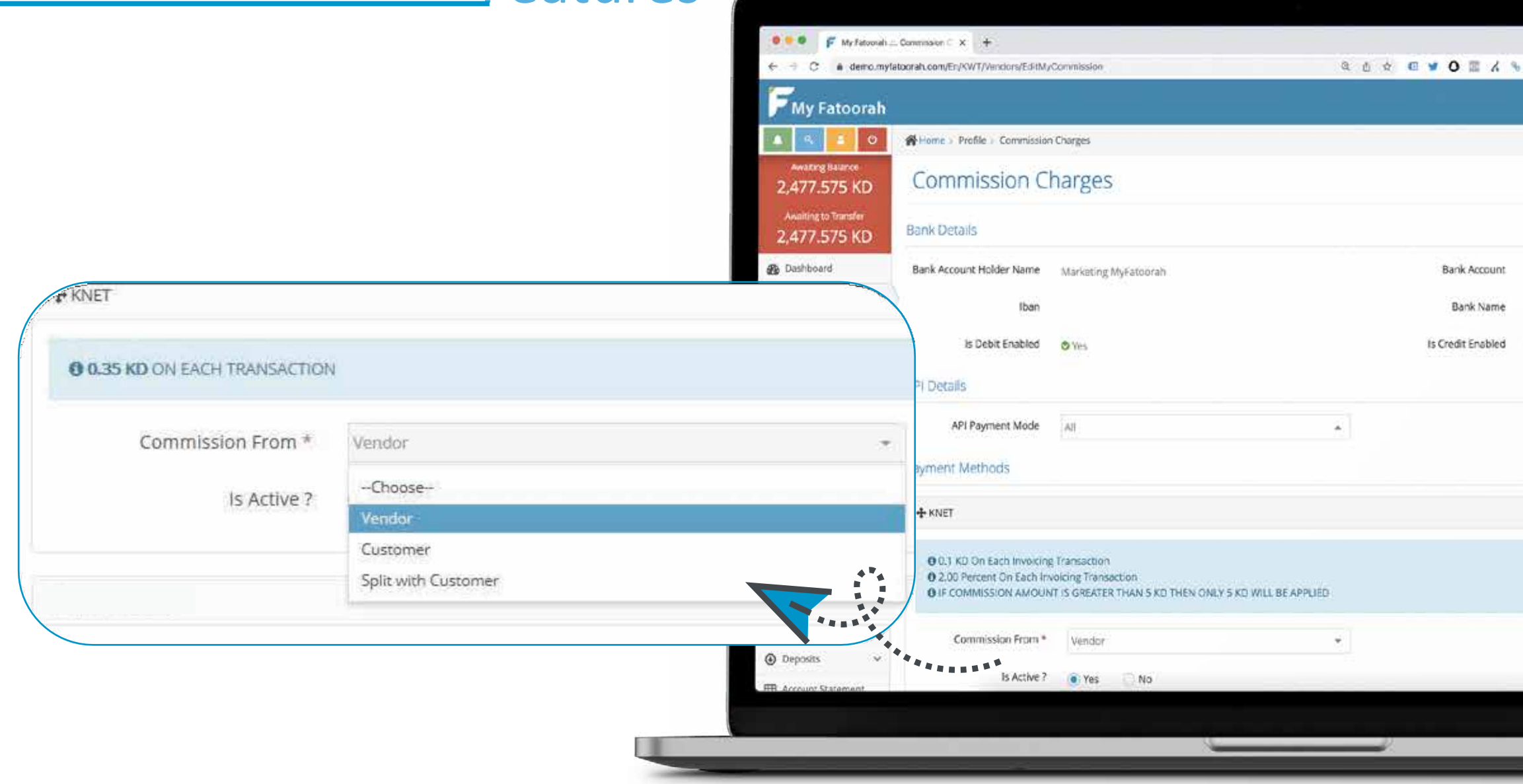

### **Fast and easy steps Charges**

- You can pay the service charge fees
- You put the service charge on the customer
- You can split it between you and your customer.

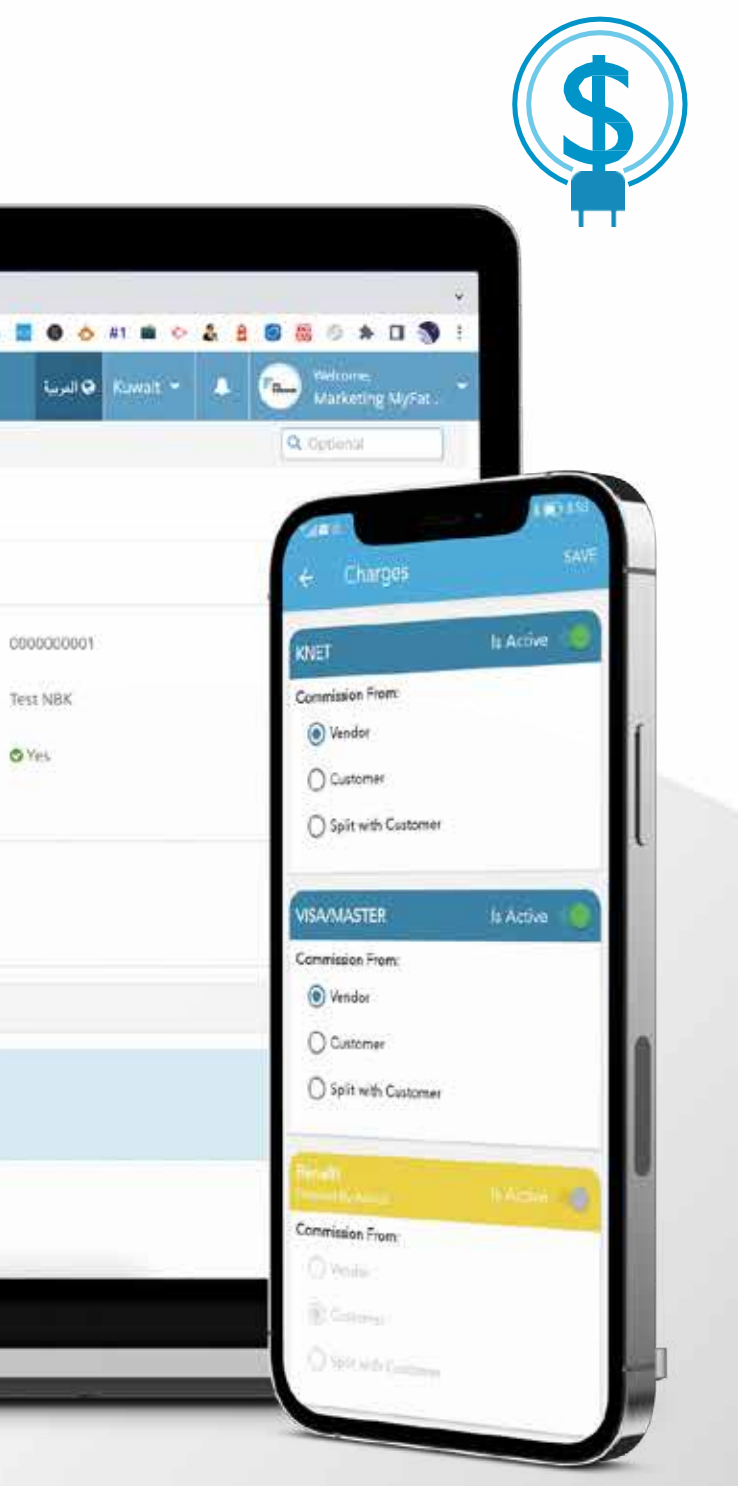

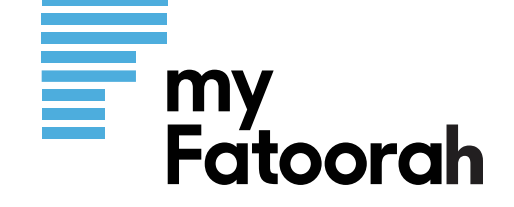

## www.myfatoorah.com 11

A unique feature to display all your products online in one place acting as a mini website or e-store with full information about each product

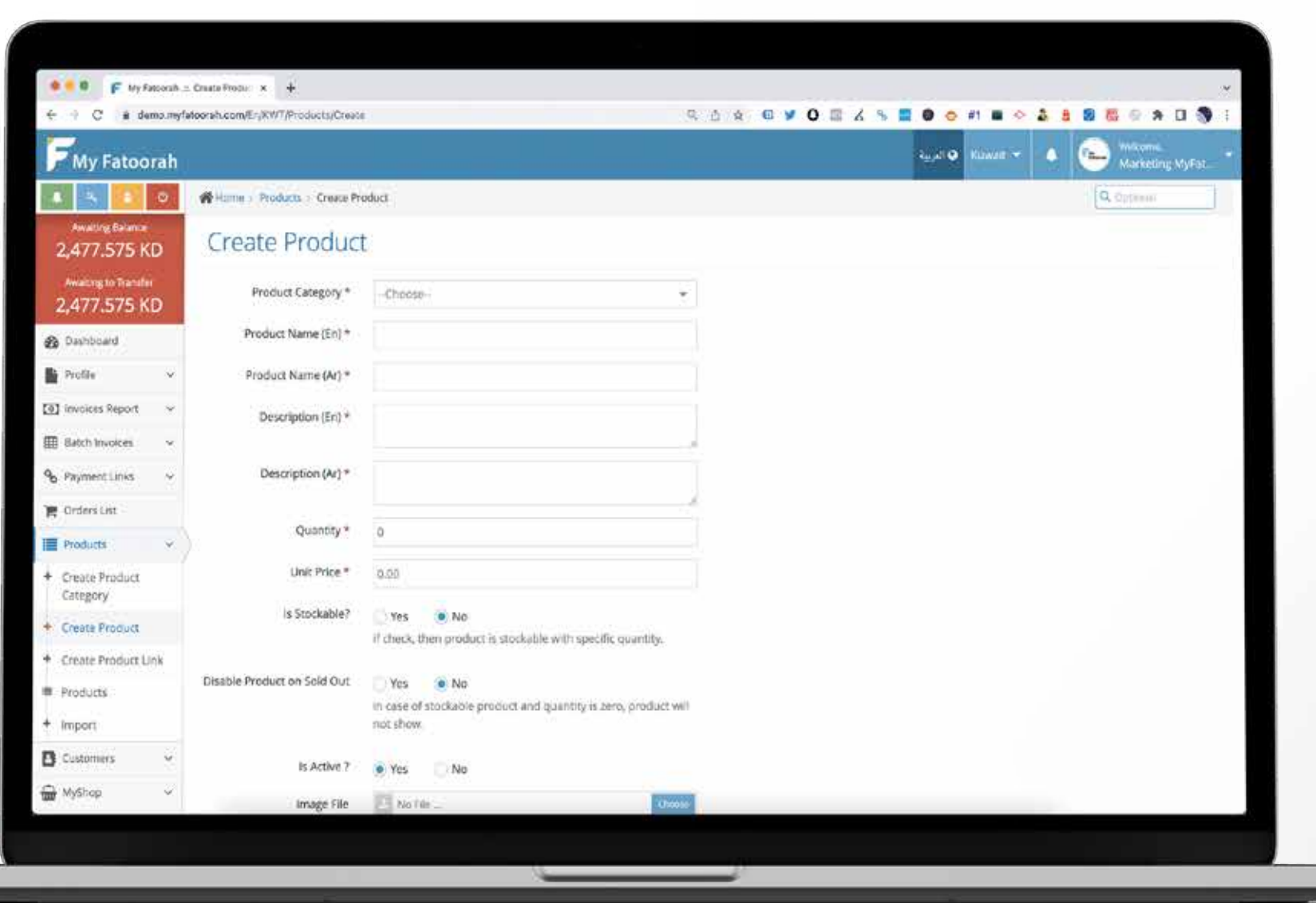

- $\bullet$  You may generate unlimited number of Product links.
- Product details can be displayed in both English and Arabic.
- **You can Generate Links in English and** Arabic
- Products Can be Classified into different **OB** categories to be displayed for yourcustomers.
- Each Product Shall be displayed with a photo,  $\bullet$ Description in both English and Arabic and unit price.

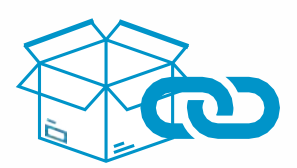

# **Products Link**

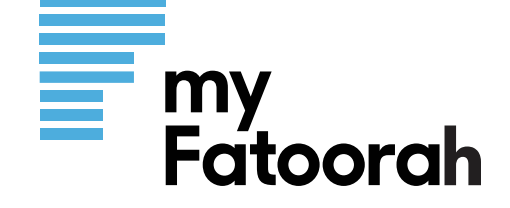

- You can assign opening and closing hours for receiving orders one or two shifts to let customers know when your service will be available.
- $\bullet$  Orders will be distributed among branches as per location

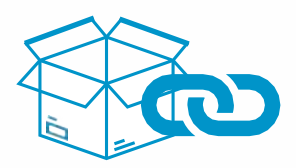

- Stock quantity for Each Product can be set as open or limited quantity. You may also set the system to stop selling a specific product upon sold out.
- Customers can selecttopick-up,deliveryor shipment for each order.
- You can set Different delivery charges and a minimum order to fixed for all orders or different for each area.

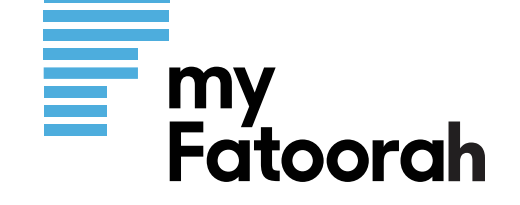

# **Invoice Report**

You can generate custom reports and customize exported ones (PDF, Excel, ....)

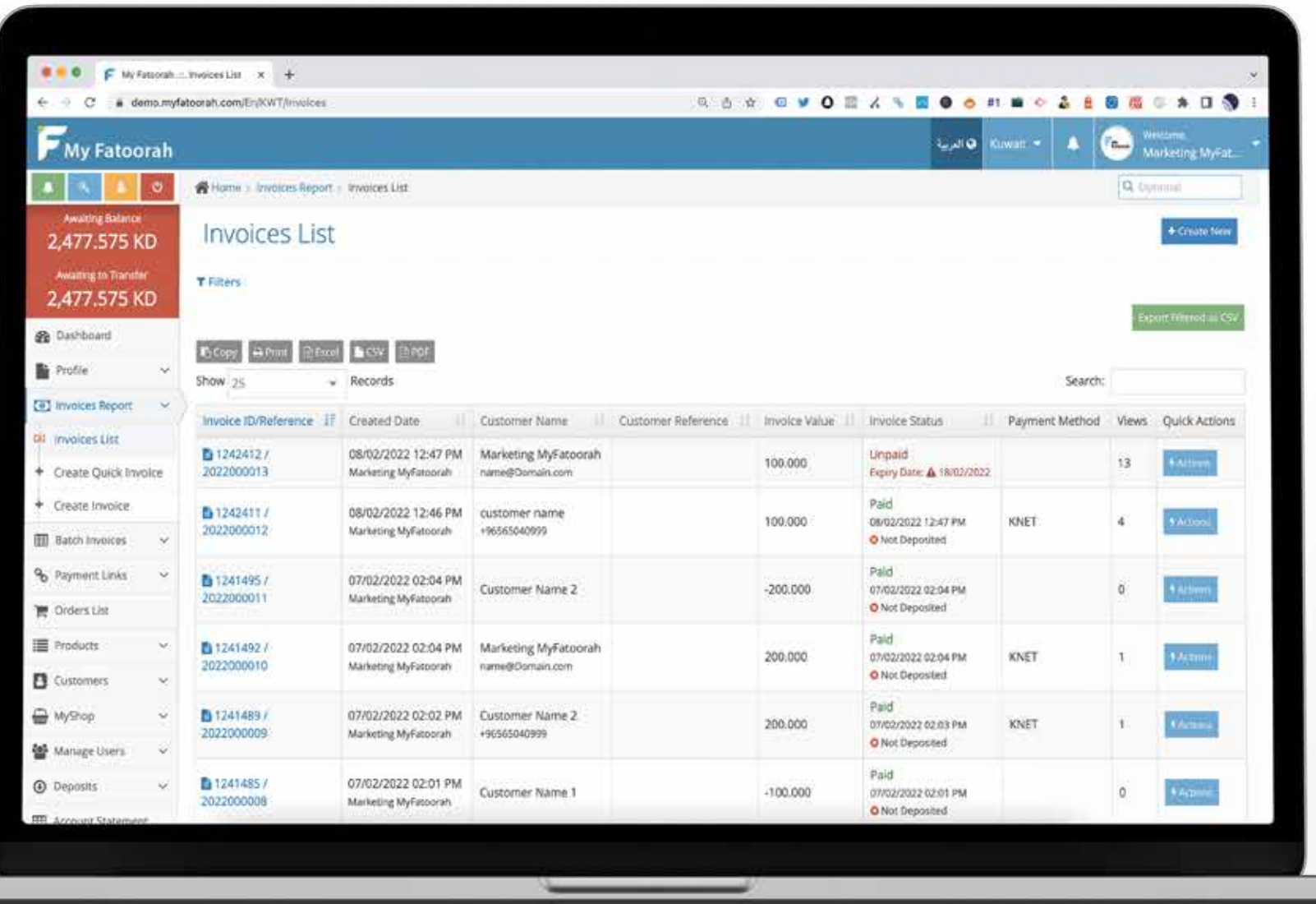

- invoices or alltogether
- Select date (From To)
- Export the invoice report in Excel, CSV, PDF
- **Print invoices COL**
- Resend the invoices
- Search invoices

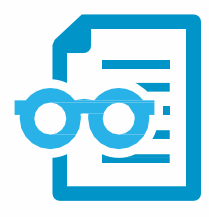

Reports for paid, unpaid and cancelled

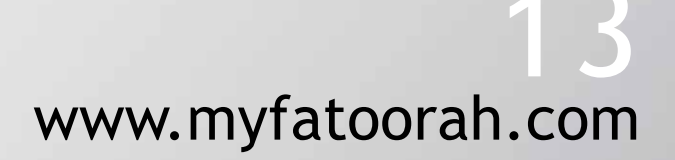

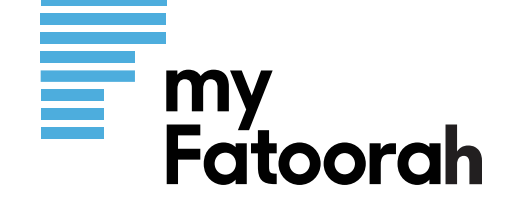

# www.myfatoorah.com 14

# **Deposit Report**

Email notifications for deposits containing details of deposited transactions

- Screen all deposited payments
- Search for a deposit by reference or date
- Filter & Export data

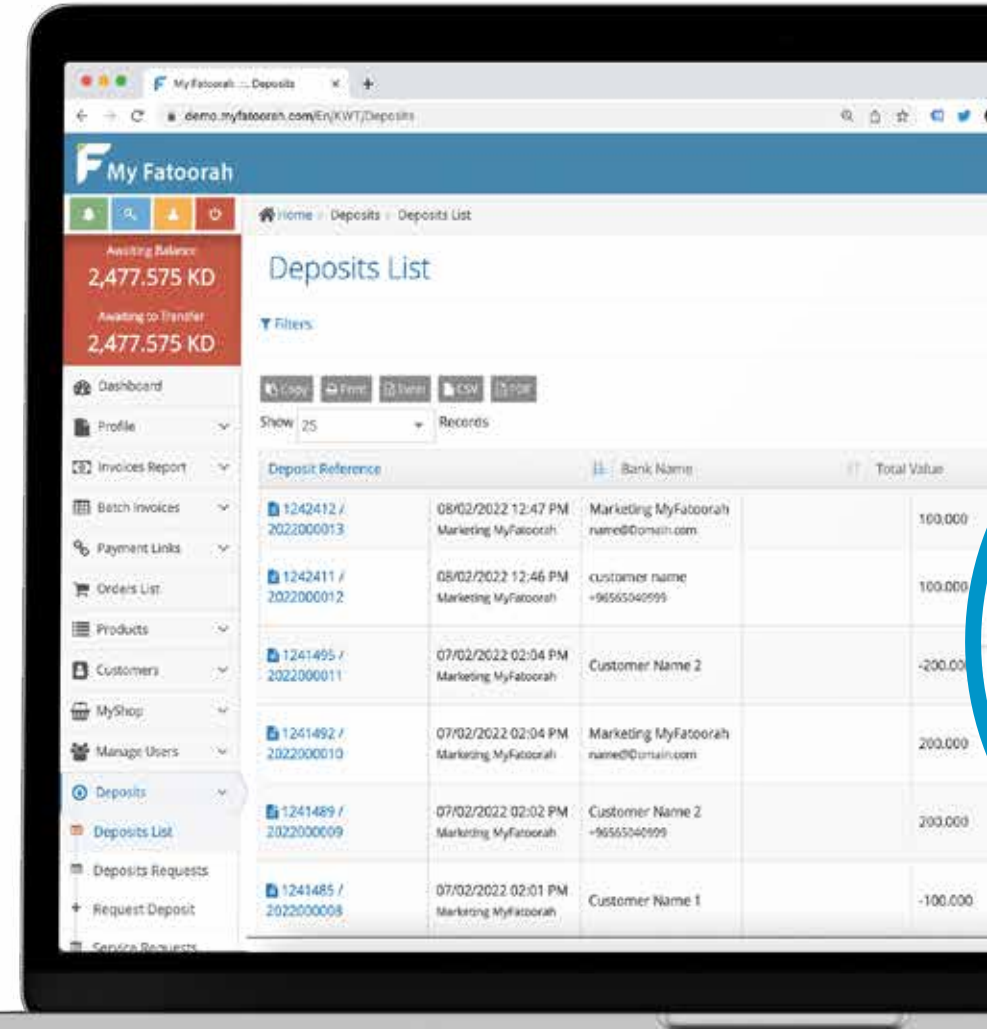

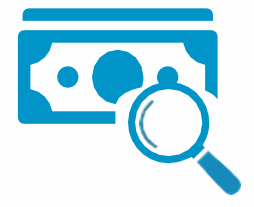

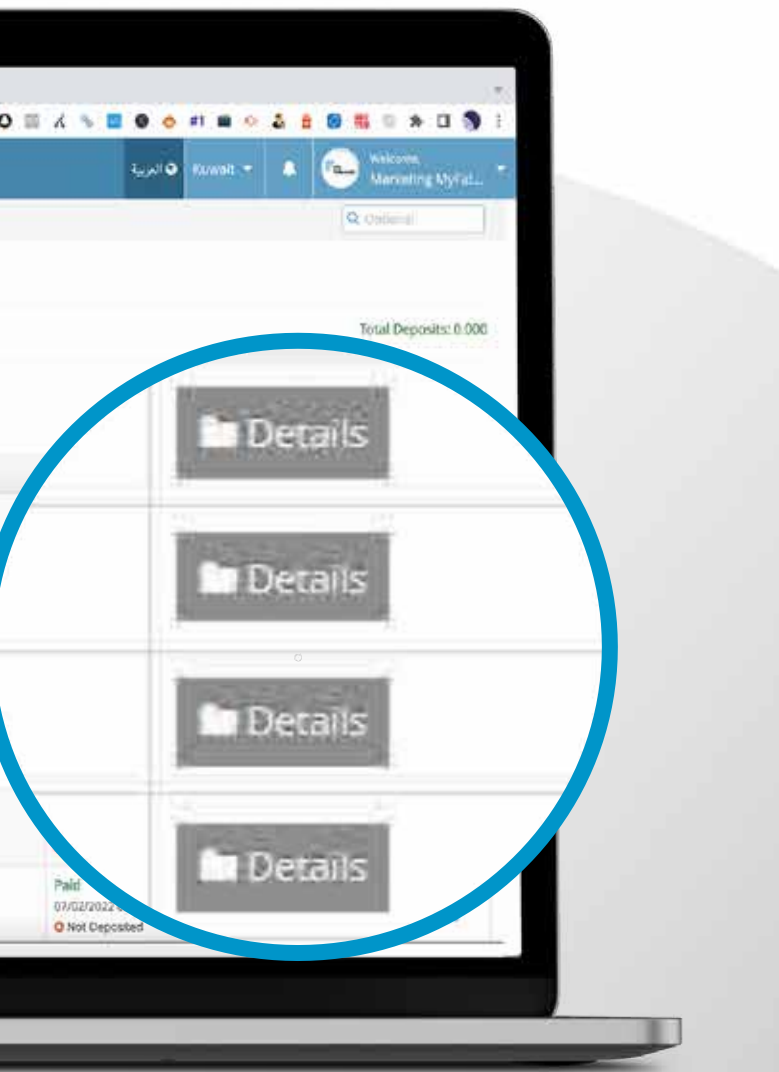

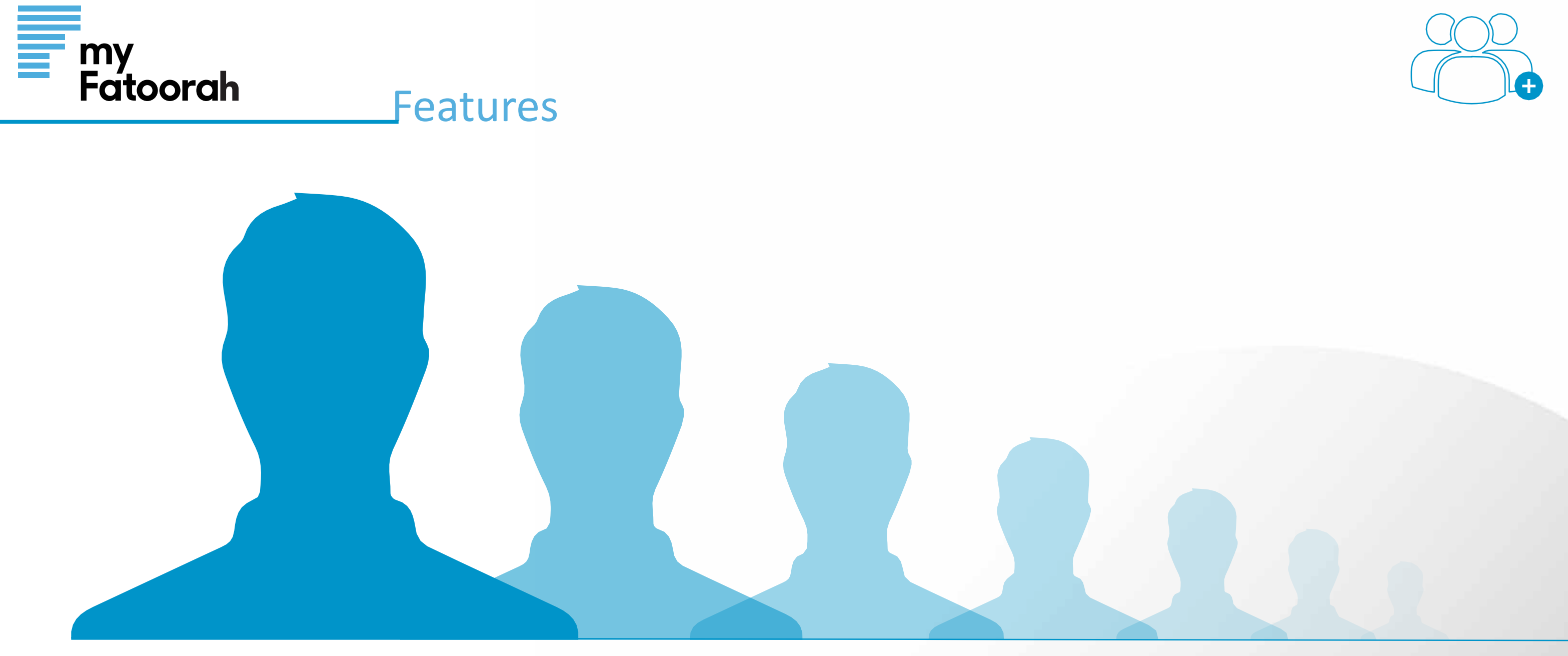

# **Multi Users**

You can assign unlimited number of users Super Admin to manage privileges and access level to secure the use of the account

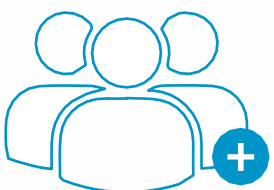

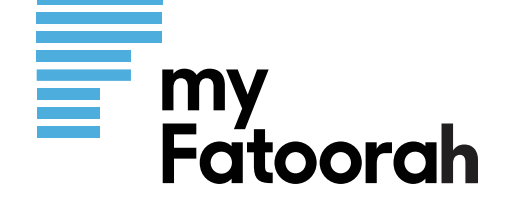

## www.myfatoorah.com 16

- Use SenderID
- Business Logo
- SMS (Arabic/English) **CO**
- Custom SMS text **COL**
- Use Default Invoice Expiry Date  $\bullet$
- Add social media accounts to appear in  $\bullet$ the invoice

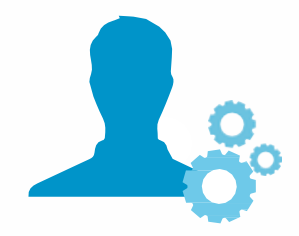

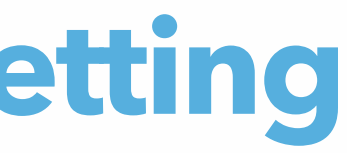

# **Profile Setting**

 $\mathcal{L}_{\text{max}}$ 

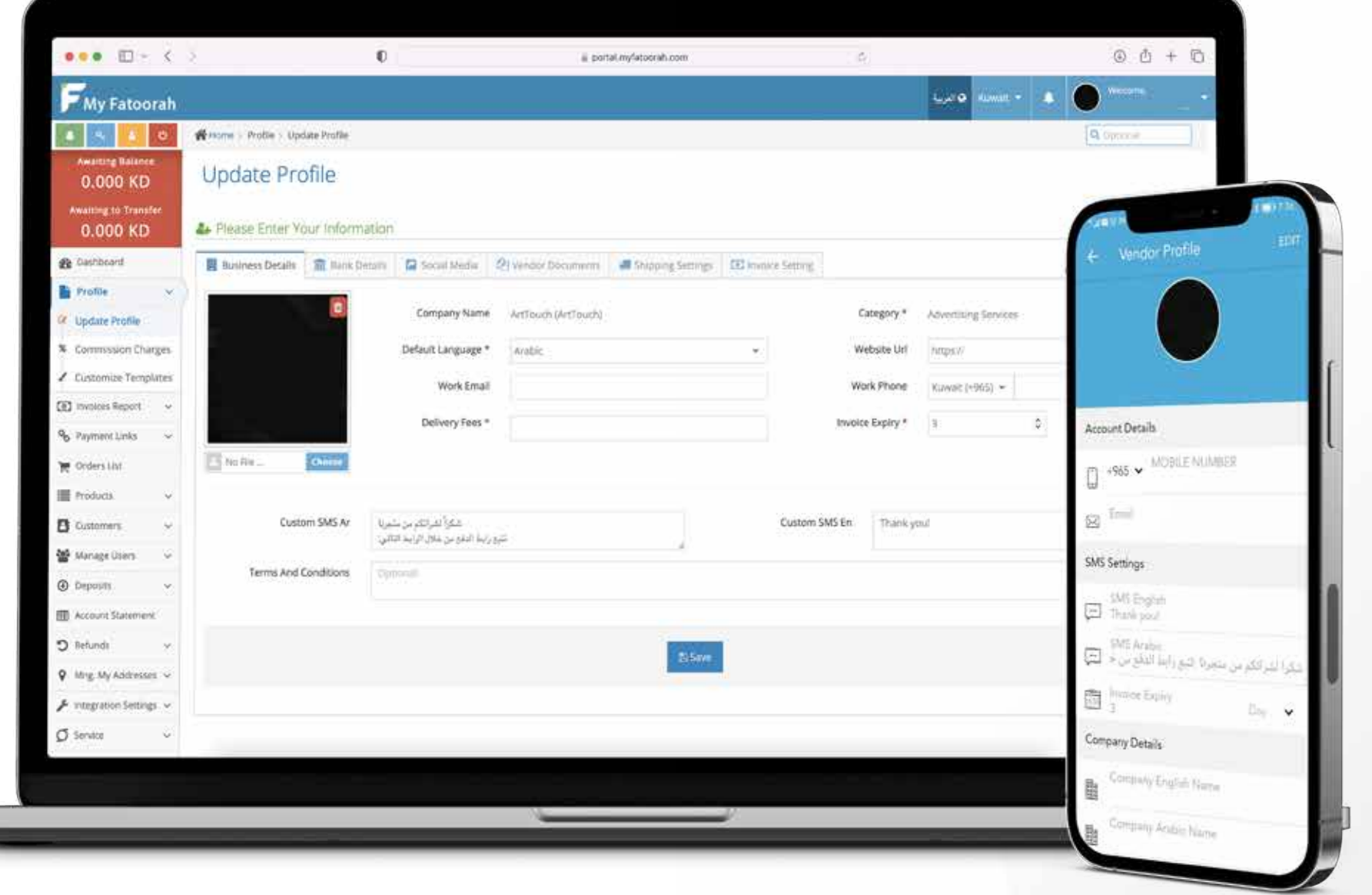

# www.myfatoorah.com 17

- Visitwww.myfatoorah.com  $\bullet$
- Select the country  $\bullet$
- Provide the basic details about you and your Business and upload the necessary documents

And after due diligence you're IN

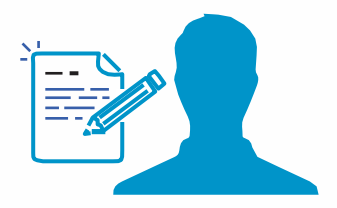

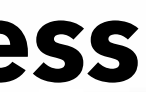

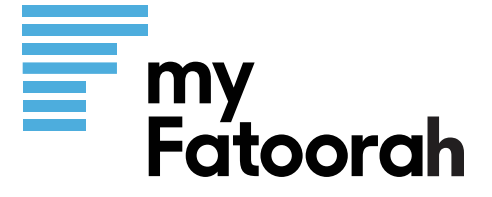

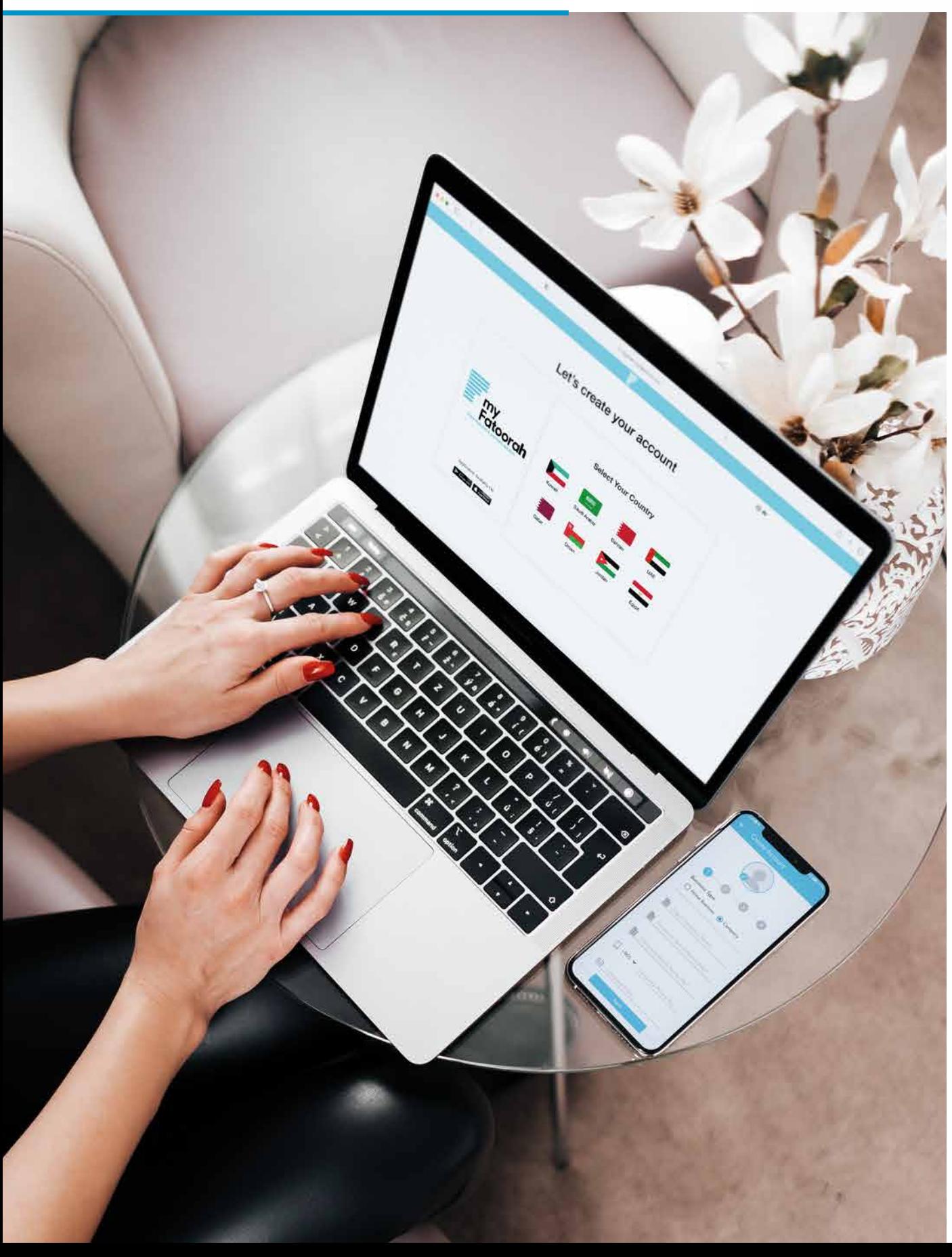

# **Signup process**

### www.myfatoorah.com

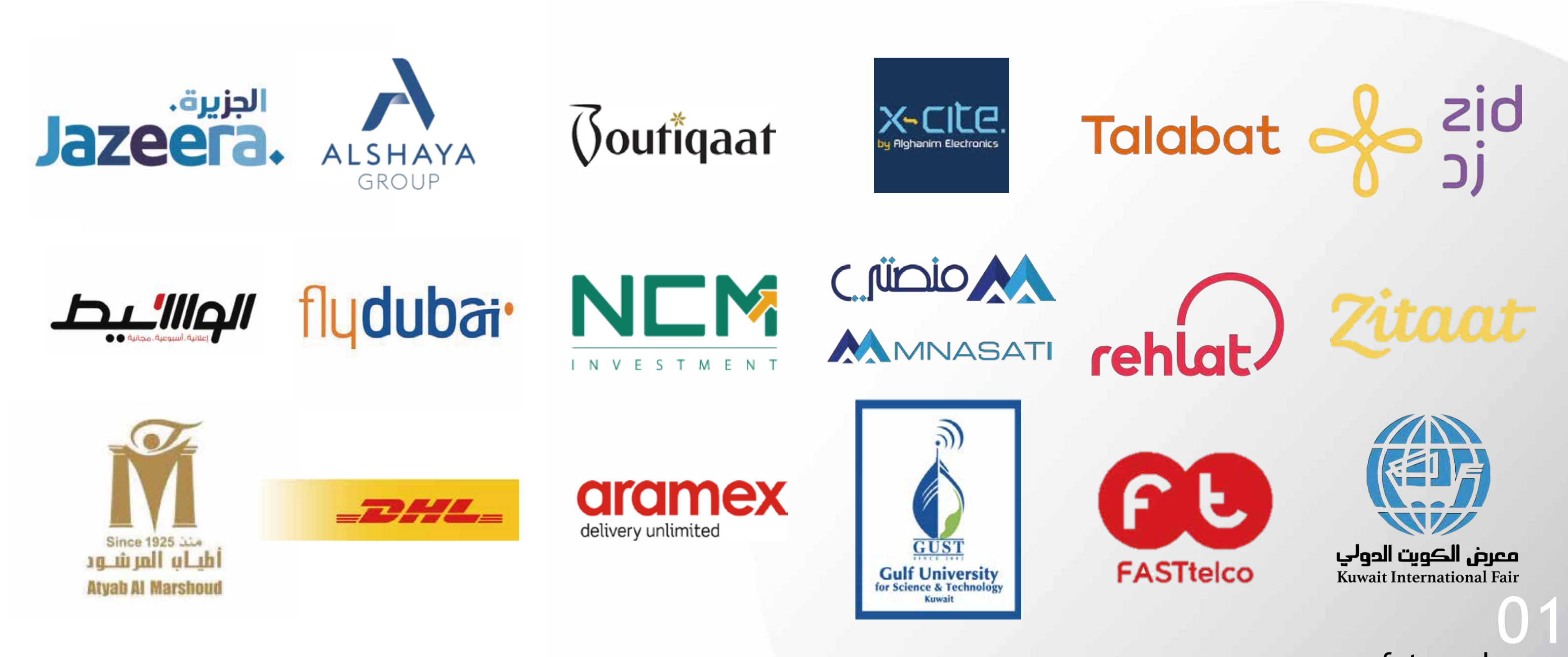

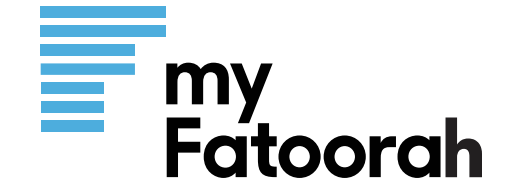

# **SUCCESS PARTNERS**

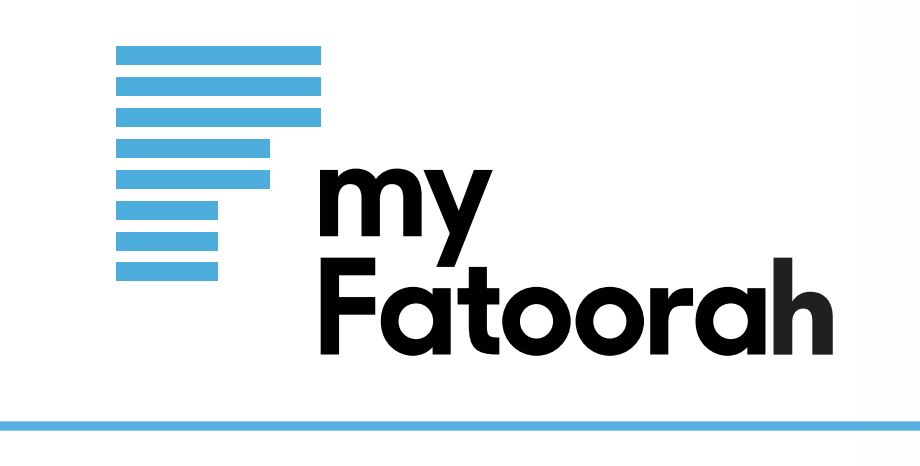

# **For more information**

Contact us Tel: +965 1888805 Email: support@myfatoorah.com

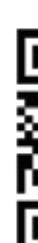

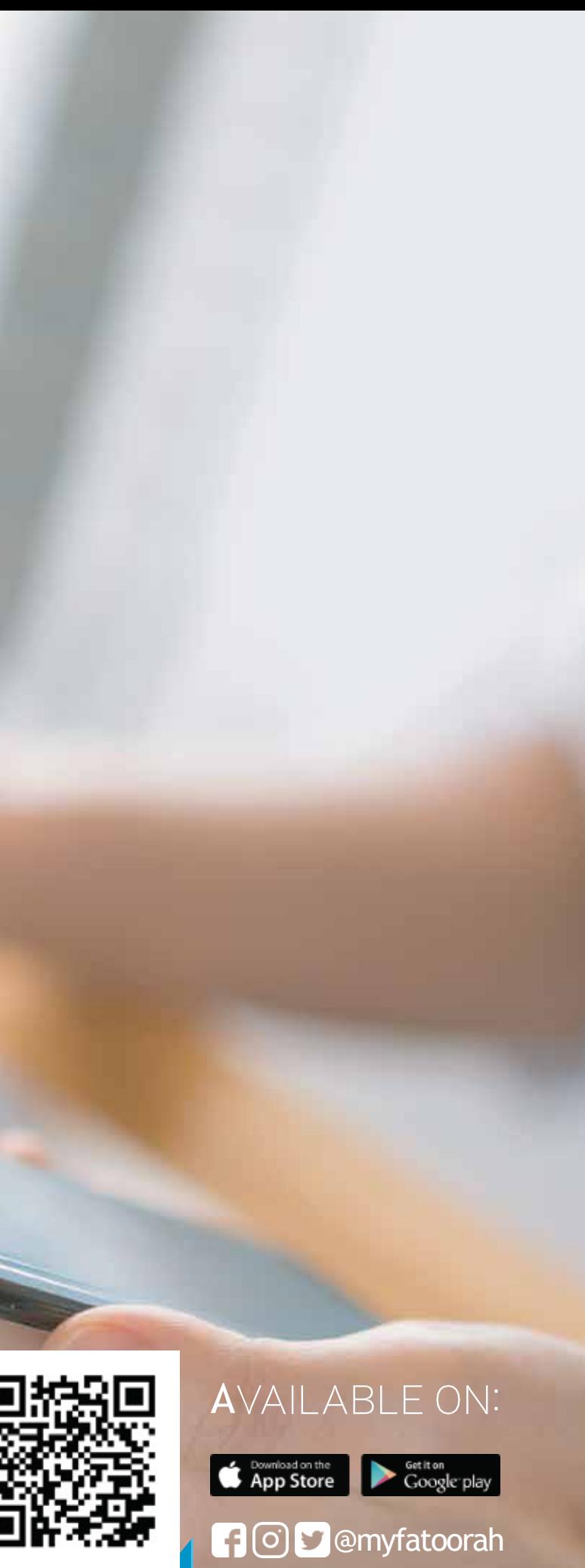